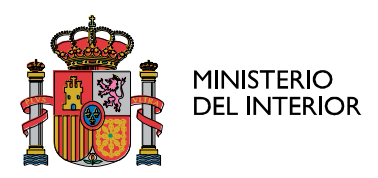

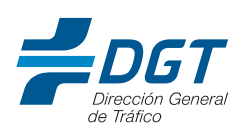

## **DECLARACIÓN RESPONSABLE PARA LA SOLICITUD DE BAJA DEFINITIVA DE UN VEHÍCULO POR FALLECIMIENTO DE SU TITULAR**

**Identificación del declarante**

Nombre y apellidos:

DNI: \_\_\_\_\_\_\_\_\_\_\_\_\_\_\_\_\_\_\_\_\_\_\_\_\_\_\_\_\_\_\_

DECLARA BAJO SU RESPONSABILIDAD, ante el Centro Autorizado de Tratamiento Medio ambiental \_\_\_\_\_\_\_\_\_\_\_\_\_\_\_\_\_\_\_\_\_\_\_\_\_\_\_\_\_\_\_\_\_\_\_\_\_\_

a los efectos de la solicitud de baja definitiva del vehículo con matrícula \_\_\_\_\_\_\_\_\_\_\_\_\_\_\_, cuyo titular ha fallecido, que cumple con los requisitos establecidos en la normativa vigente, y en particular que:

- Ha resultado adjudicatario definitivo del vehículo arriba señalado, y así consta en el testamento o la declaración de herederos del titular del vehículo.
- Por el resto de adjudicatarios del vehículo, en caso de que los hubiere, se ha acordado la destrucción del vehículo.
- Dispone de la documentación que acredita todo lo anterior y que la pondrá a disposición de la Administración si le fuera requerida.

Lo que manifiesta con el conocimiento de las responsabilidades penales, civiles y/o administrativas a que hubiera lugar, en caso de inexactitud, falsedad u omisión, de carácter esencial, de cualquier dato o información de la presente declaración o en caso de no presentación de la documentación que le fuera requerida para acreditar el cumplimiento de lo declarado.

Y para que así conste y surta los efectos oportunos

En\_\_\_\_\_\_\_\_\_\_\_\_\_\_\_\_\_\_ a, \_\_\_\_\_\_ de \_\_\_\_\_\_\_\_\_\_\_de 20\_\_\_

Firmado: \_\_\_\_\_\_\_\_\_\_\_\_\_\_\_\_\_\_\_\_\_\_\_\_\_\_\_\_\_\_\_\_